## 《重複売上 ご入力例》

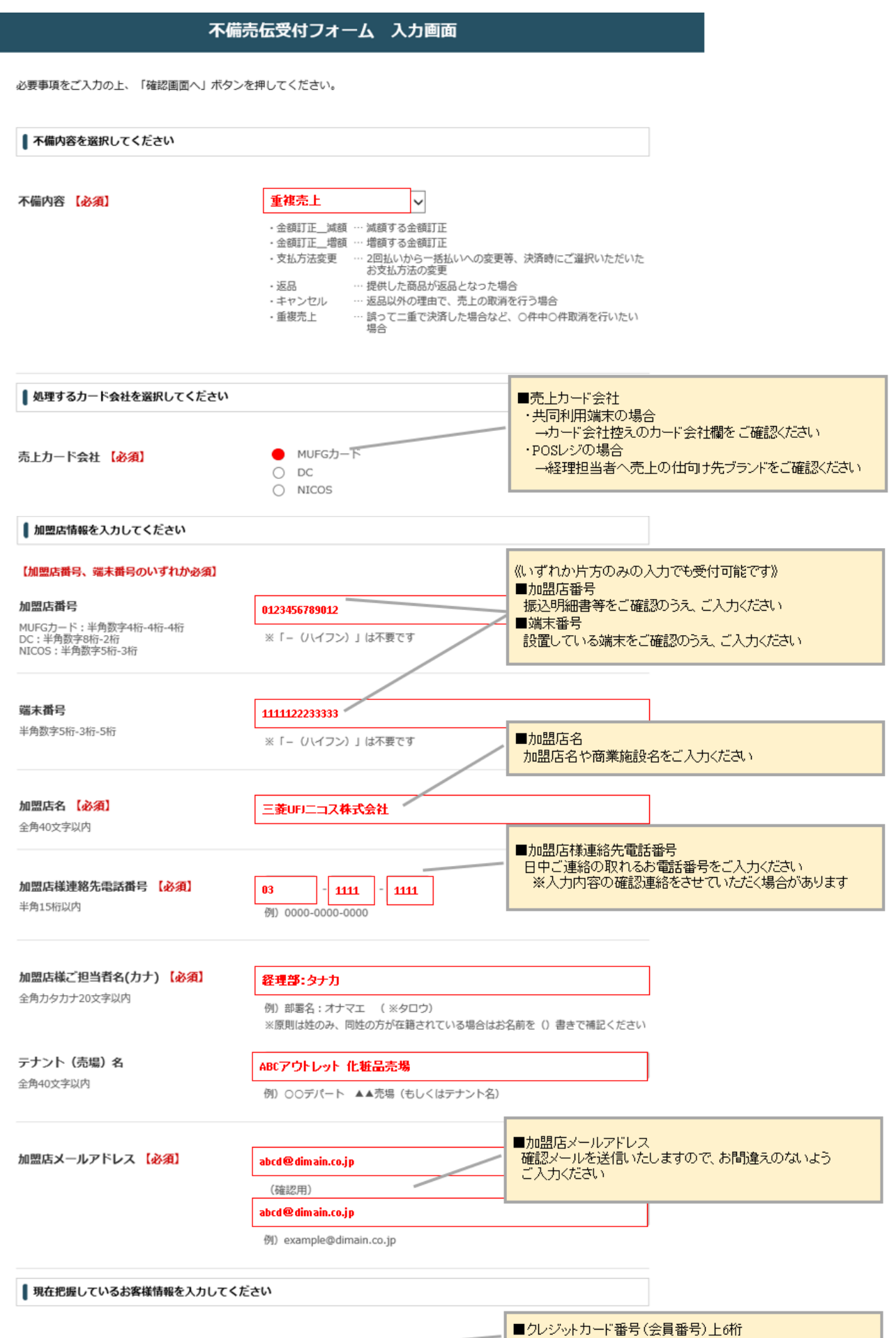

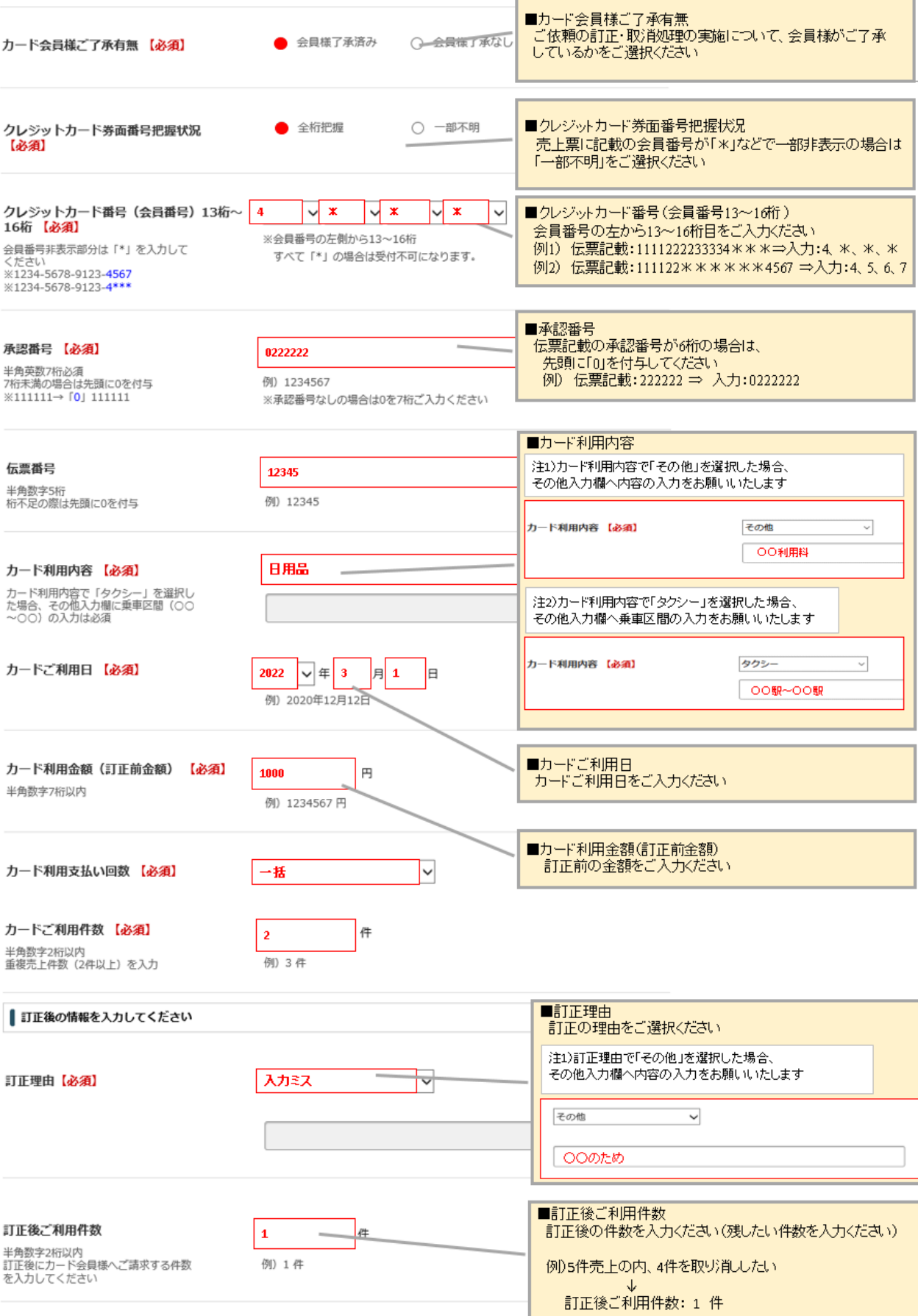

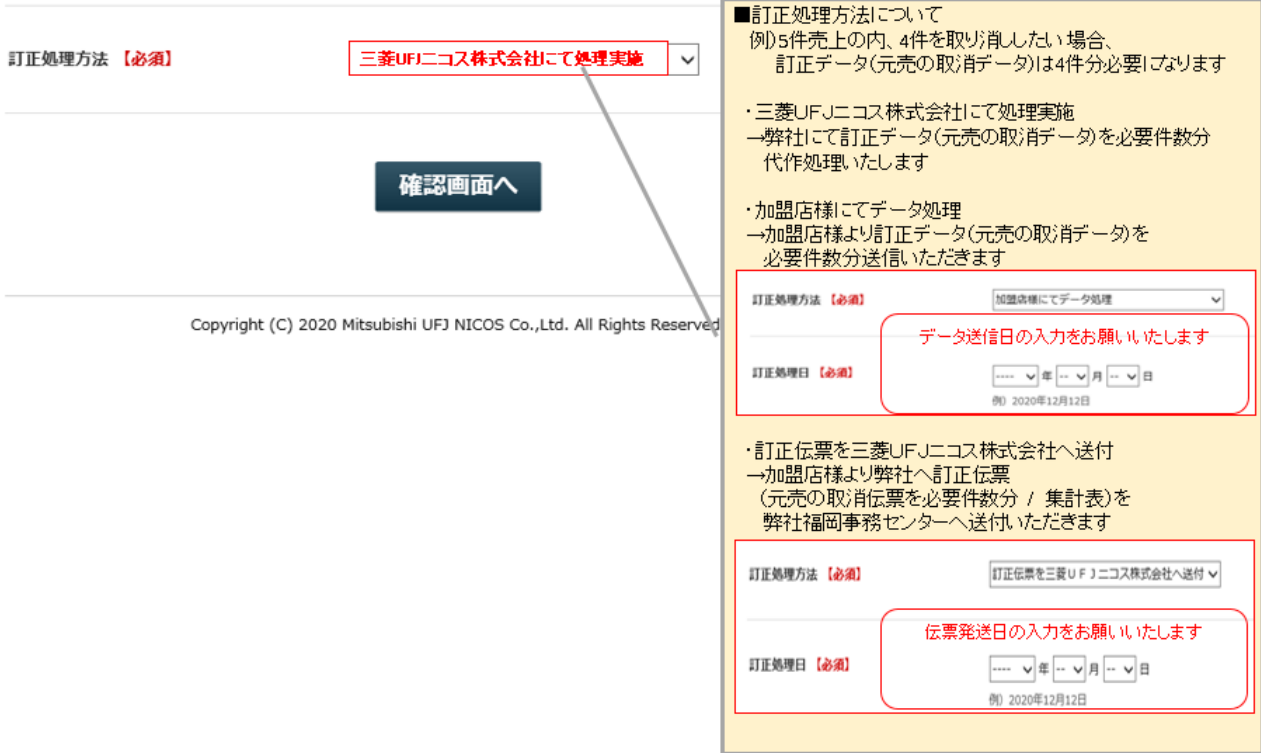